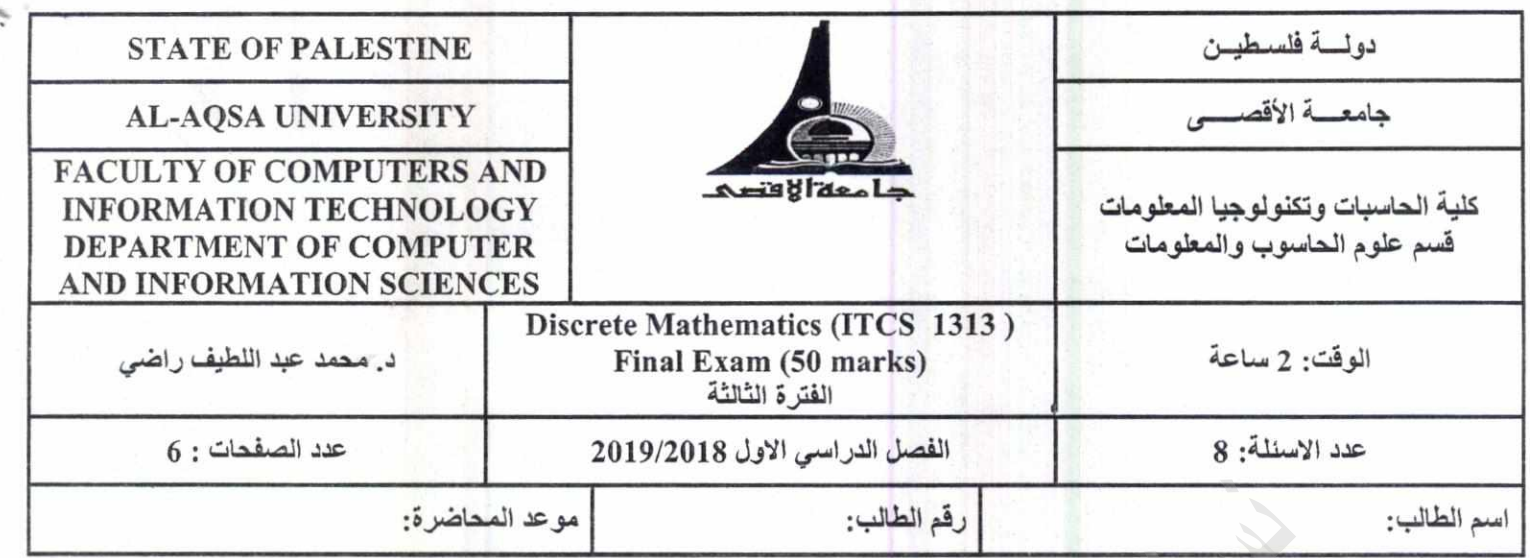

Please answer the following question :

Question #1 (5 marks 1 mark for each point)

Let A = {2,4,6,8}, B = {1,2, 3, 5, 7} C={1,3}, U ={x| x \empty N, x \le 10}. Answer the following:-

A. Find A U B U C and | A U B U C |

B. Find A  $\cap$ B and  $|A \cap B|$ 

C. Find  $P(A)$ 

D. Find CXB

E. Find  $A \oplus B$ 

Question #2 (5 marks 1 mark for each point)

Given the following relation:

 $\{(1, 2), (1, 3), (1, 4), (2, 1), (2, 3), (2, 4), (3, 1), (3, 2), (3, 4), (4, 1), (4, 2), (4, 3)\}$ 

Determine whether the relations are?

A. Reflexive?

**B.** Irreflexive?

 $1\,$ 

- C. Symmetric?
- D. Antisymmetric?
- E. Transitive?

Question #3 (4 marks, 1 mark for each point)

Determine whether the following functions has inverse or no and why?

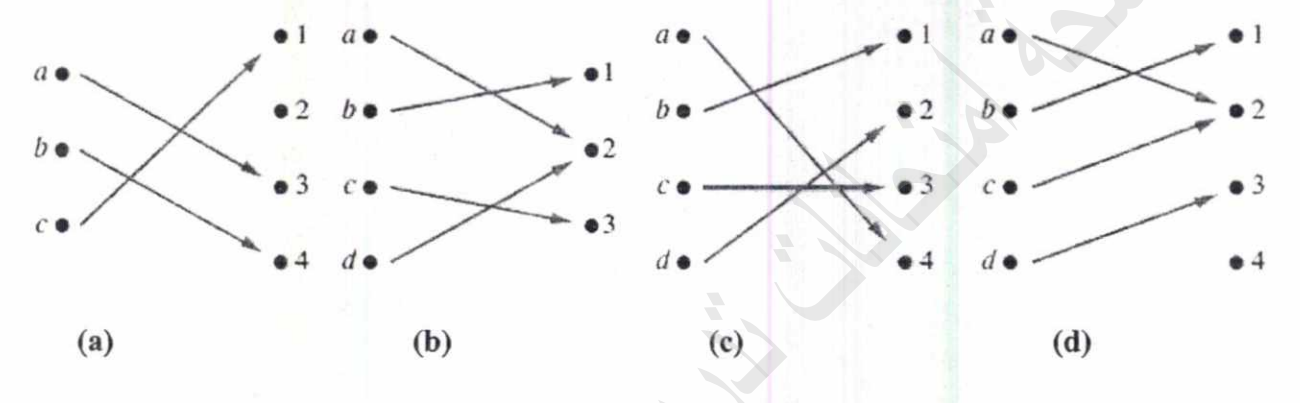

Question #4 (4 marks, 2 mark for each point)

a) Use Euclidean algorithm to find gcd(18, 24).

b) Use Prime factorization to find LCM of (18, 24).

 $\overline{2}$ 

#### Question #5 (9 marks)

#### Consider the following system specifications

- The router can send packets to the edge system only if it supports the new address space. 1.
- For the router to support the new address space it is necessary that the latest software 2. release be installed.
- The router can send packets to the edge system if the latest software release is installed.  $3.$
- The router does not support the new address space."  $4.$

A- Express these system using the propositions. (4 marks)

#### B- Are these system specifications consistent?(5 marks)

#### Question #6 (8 marks)

Let  $C(x)$  be the statement "x has a car", let  $B(x)$  be the statement "x has a bicycle," and let  $M(x)$ be the statement "x has a motorcycle." Express each of these statements in terms of  $C(x)$ ,  $B(x)$ ,  $M(x)$ , quantifiers, and logical connectives. Let the domain consist of all students in your class. (8 marks 2 marks for each point).

a) A student in your class has a car, a bicycle, and a motorcycle.

b) All students in your class have a car, a bicycle, or a motorcycle.

- c) Some student in your class has a car and a motorcycle, but not a bicycle.
- d) No student in your class has a car, a bicycle, and a motorcycle.

Question #7 (6 marks)

#### Given the trees bellow find the following(9 marks):

- A. The Siblings of the vertex F.(0.5 mark)
- B. The descendants of the vertex D.(0.5 mark)
- C. The ancestors of the vertex  $I.(0.5 \text{ mark})$
- D. The leaf (external) vertices.(0.5 mark).
- E. The Root vertex. . (0.5 mark)
- F. The Internal Vertices. .(0.5 mark)
- G. Inorder notation.(1 mark)
- H. Postorder notation.(1mark)
- I. Preorder notation .(1 mark)

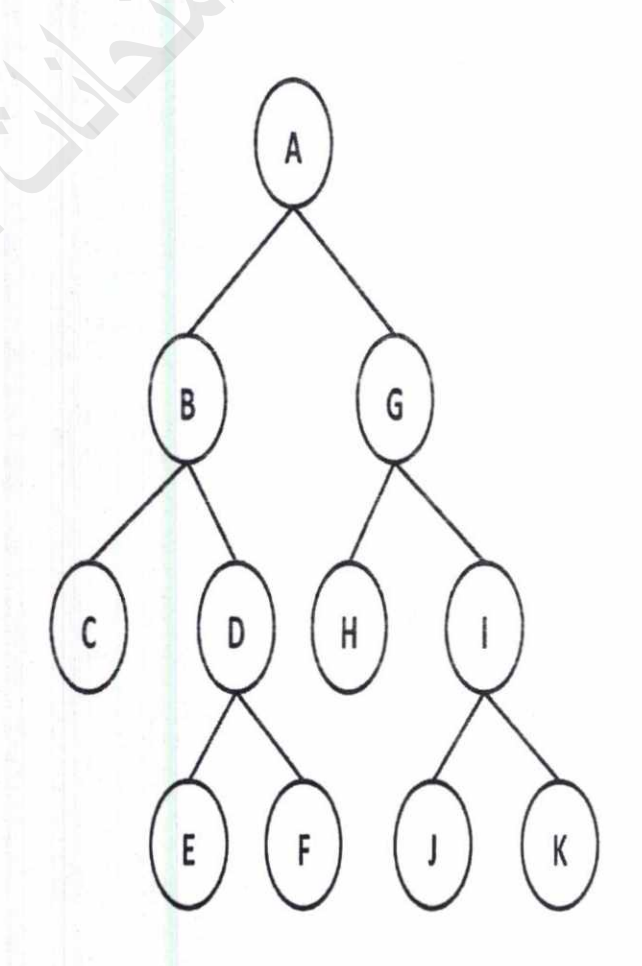

# Question #8 (9 marks)

 $\mathcal{P}_i$ 

Given the following weighted undirected graph

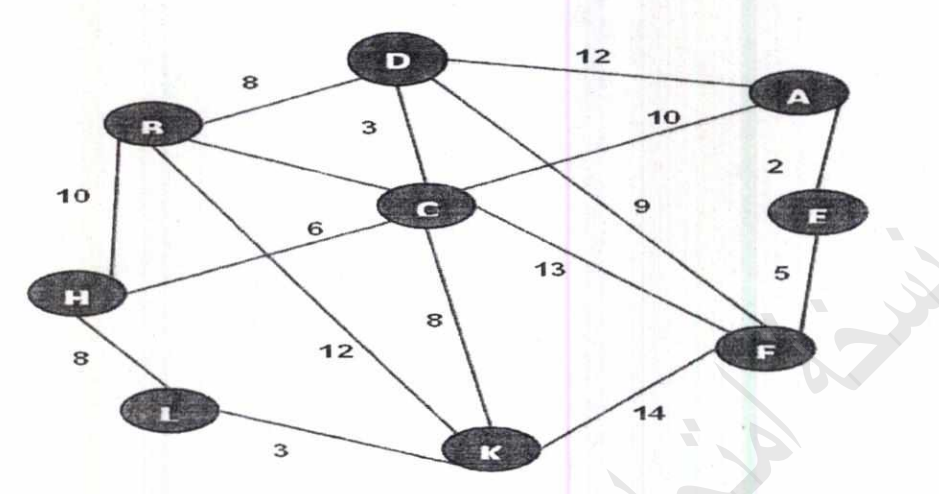

A) Find the adjacency matrix (4 marks)

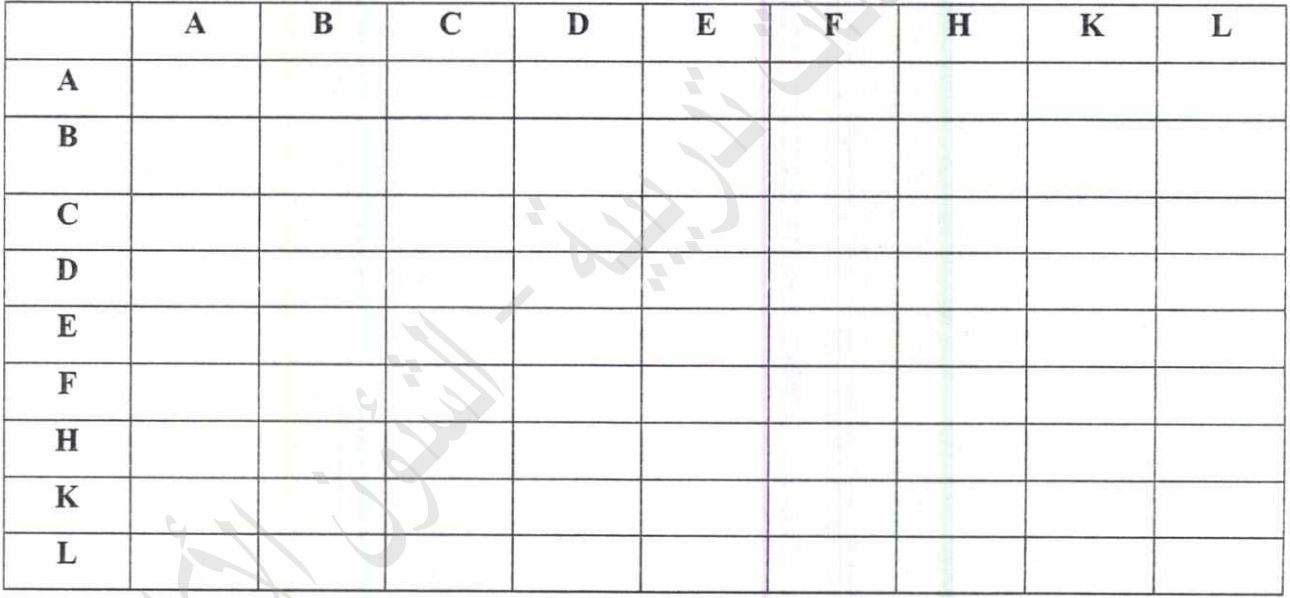

B) Using Kruskal's OR Prim's algorithm to find the Minimum spanning tree.(5 marks)

End of questions

**Good Luck** 

 $6\,$ 

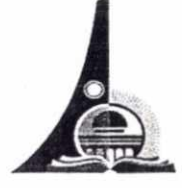

جامعة الأقصى–غزة AL AQSA UNIVERSITY-GAZA

# Faculty of Computers and Information Technology

Principles of Programming and Problems Solving

# **ITCS1312**

# **Final Exam**

First Semester 2018/2019 Date 06/01/2019

Please Read Before Solving the Exam:

- The Exam duration 2 Hour.  $\bullet$
- Be sure that you have a total 6 questions.
- Be sure that you have a total of 8 pages.
- Read the question carefully before answering.

**Student Name:** 

**Student ID#:** 

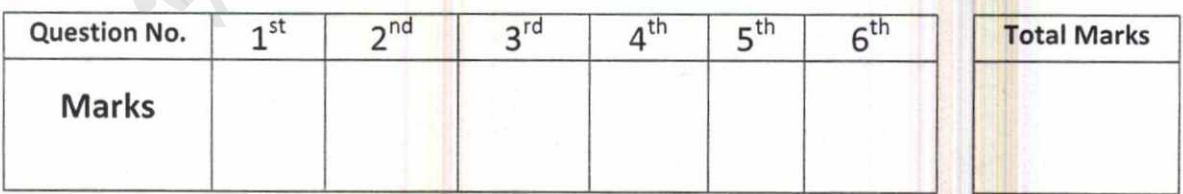

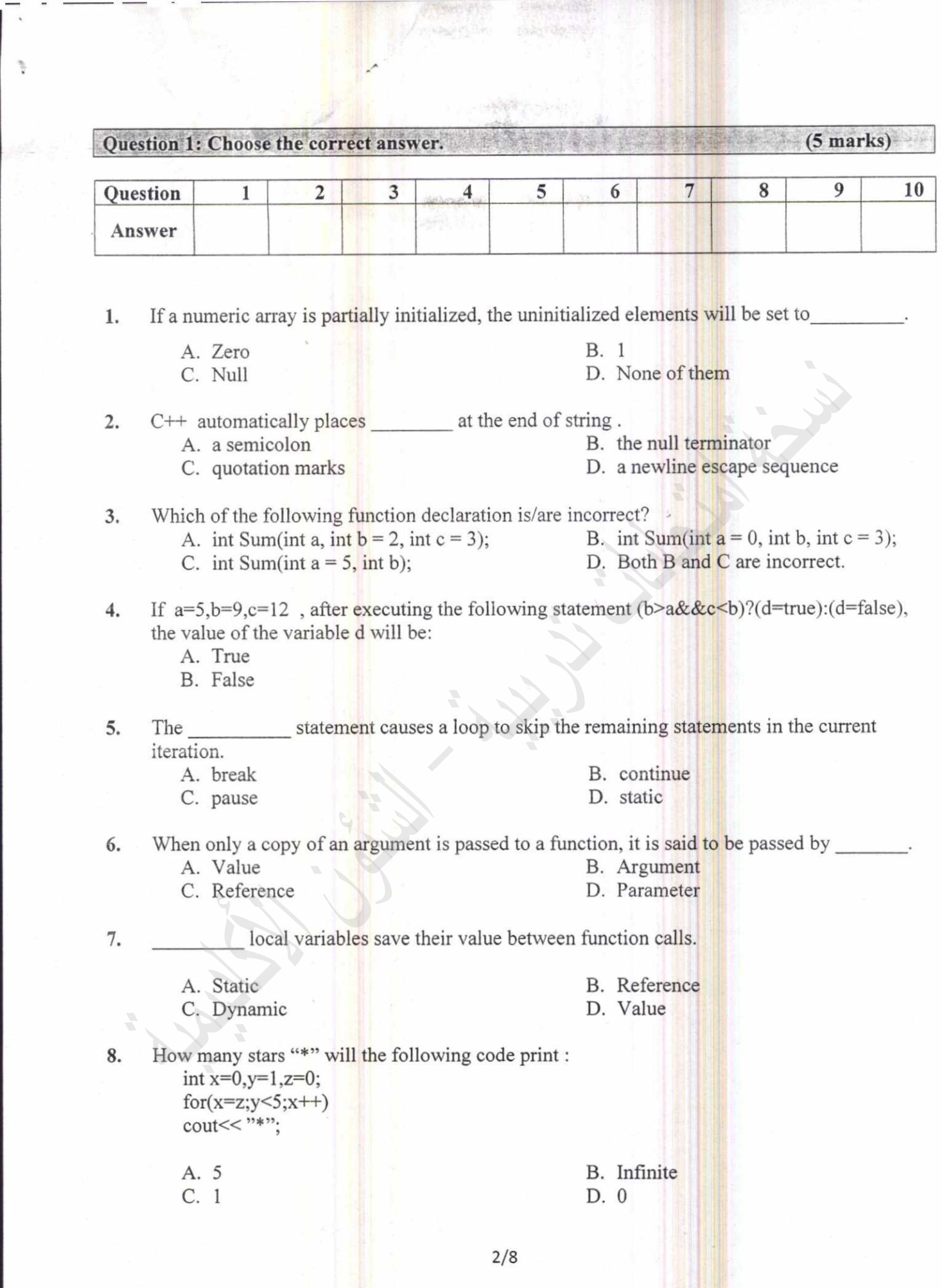

- - $-$ 

 $\tilde{\phantom{a}}$ 

 $\bar{\gamma}$ 

V.

P.

- 9. What will the following statements print: int  $x=53.2578$ ; cout<<setprecision(3)<<x;
	- A. 53.2 B. 53 C. 53.25 D. 53.257

scope is only visible when the program is executing in the 10. A variable with block containing the variable's definition.

- A. Global
- C. Constant
- B. Local
- D. Dynamic

 $(8)$  marks

### Question 2: Answer the following Questions.

- 1. Assume the variables w=6,  $x = 5$ ,  $y = 6$ , and  $z = 8$ . Indicate if each of the following conditions is true or false:  $(4 marks)$
- a.  $!(2 != y)$  & &  $(z != 4)$  & &  $(w= y)$
- b.  $(x \ge 0) || (x \le y) \&& (w == 6)$
- c.  $(w \le y)$  & &  $(x \le z)$  ||  $(y \le 6)$  & &  $(z \le w)$
- d.  $(x \leq 5)$  ||  $!(w == y)$  & &  $!(z > y)$  ||  $(8 >= w)$
- 2. Assume that arrayl and arrayl are both 25-element integer arrays. Indicate whether each of the following statements is legal or illegal.  $(2 marks)$
- a.  $array1 = array2;$
- b.  $array2[i] = array1[i];$
- cout << array1; c.
- d.  $Array[j+1] = + + array2[i++]$

3. Write the following mathematical expressions into c++ expressions : (2 marks)

精神

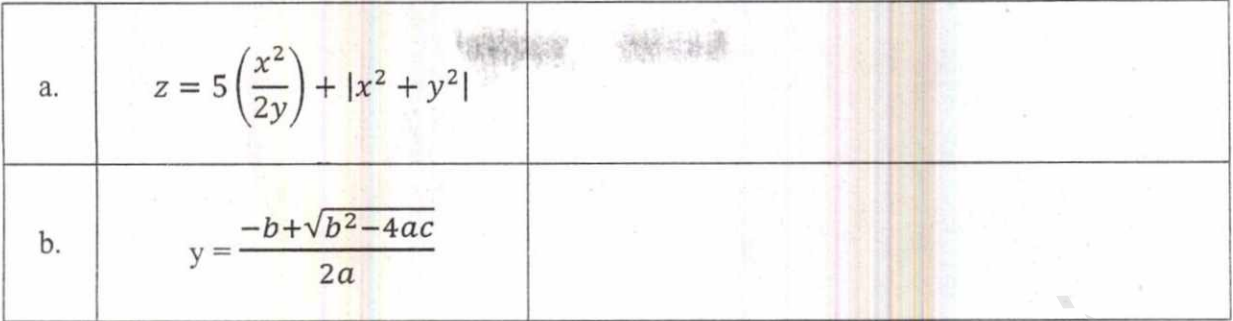

### Question 3: Each of the following programs has some errors, Locate as many as you can  $(6$  marks)

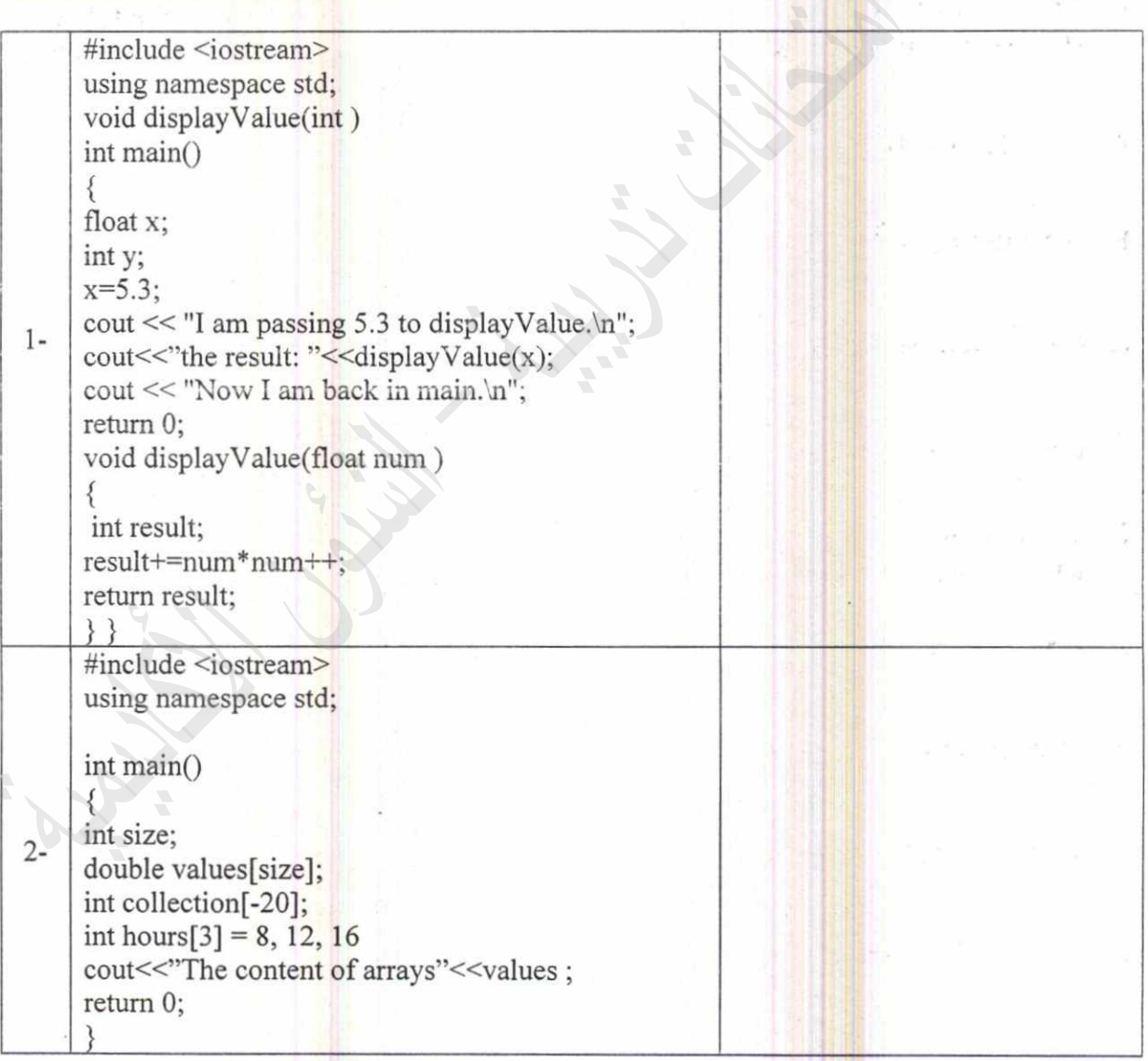

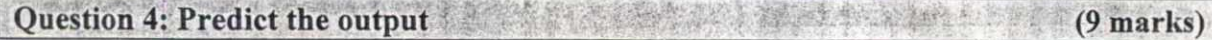

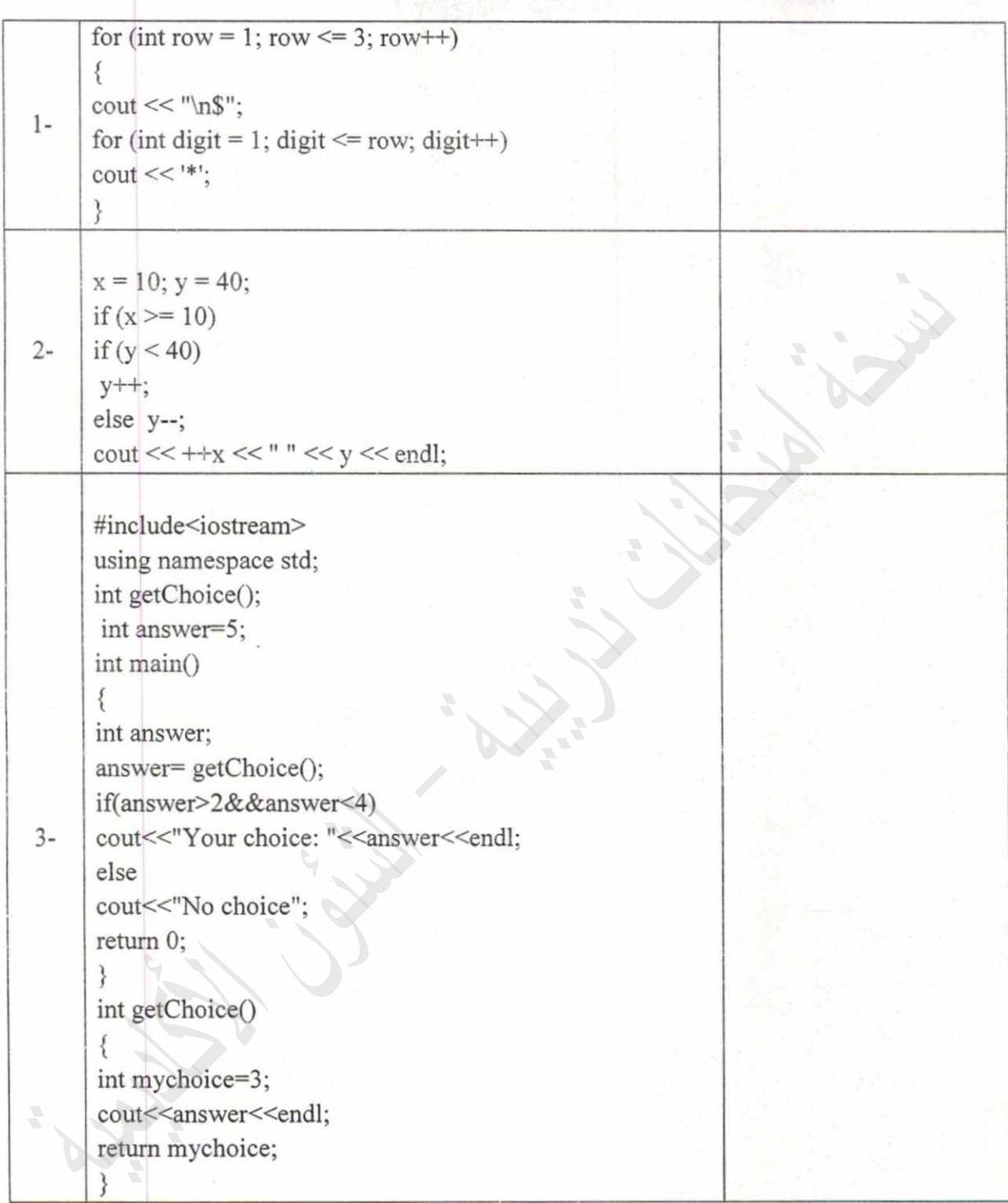

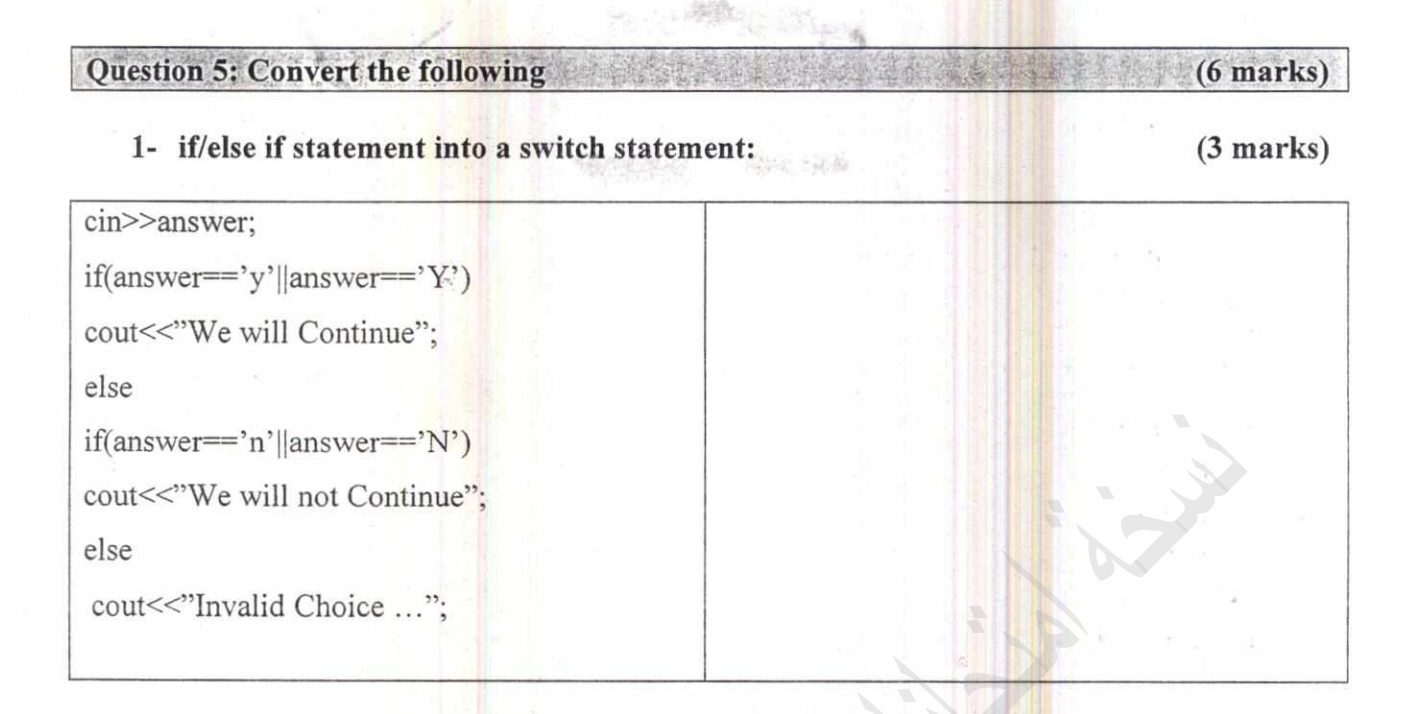

### 2- for loop into a while or do while loop:

 $(3 marks)$ 

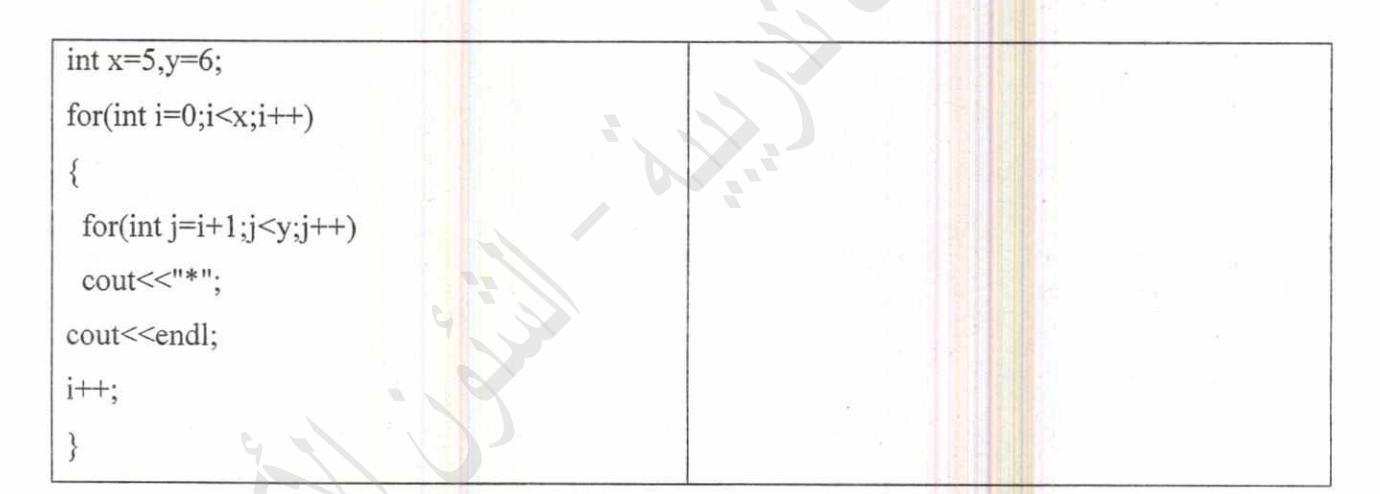

### Question 6: Write the following c++ code:

|<br>|<br>|

1- Write a function named biggest that receives three integer arguments and returns the largest of the three values.  $(5 marks)$ 

 $(16$  marks $)$ 

2- Write a c++ function that get any string and any character then it check and print if the character exists in this string or not.  $(5 \text{ marks})$ 

3- Write a c++ program that defines a 30x40 Two-Dimensional Array, the user should enter the elements of the array, and the program should do the following:

流域の場

懸

 $(6 marks)$ 

- a. Print the content of row 10.
- b. Calculate the sum of column 15.

a

c. Calculate the average of row 20.

 $\mathcal{G}$ ood Juck

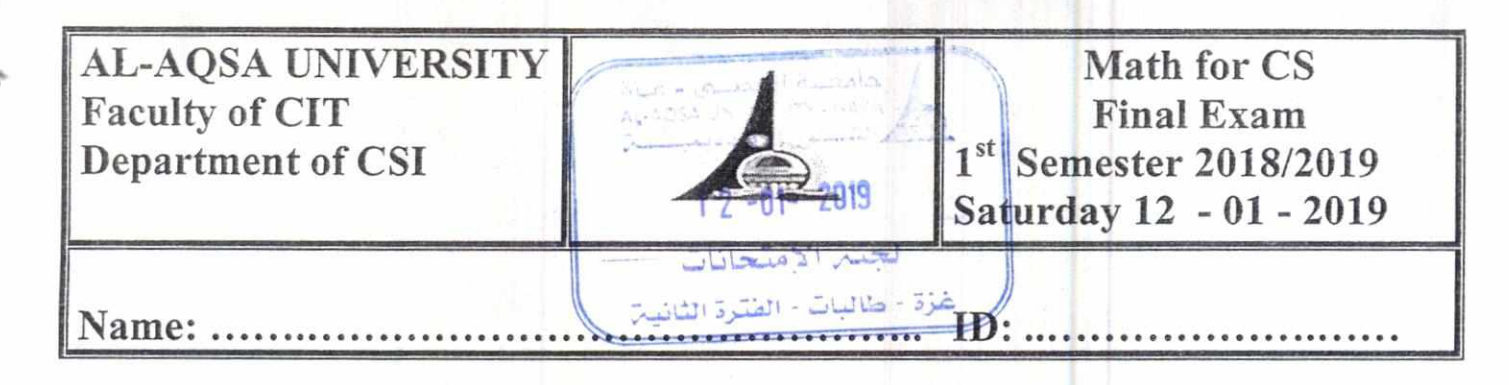

Answer All the following questions (7 Questions in 5 Pages)

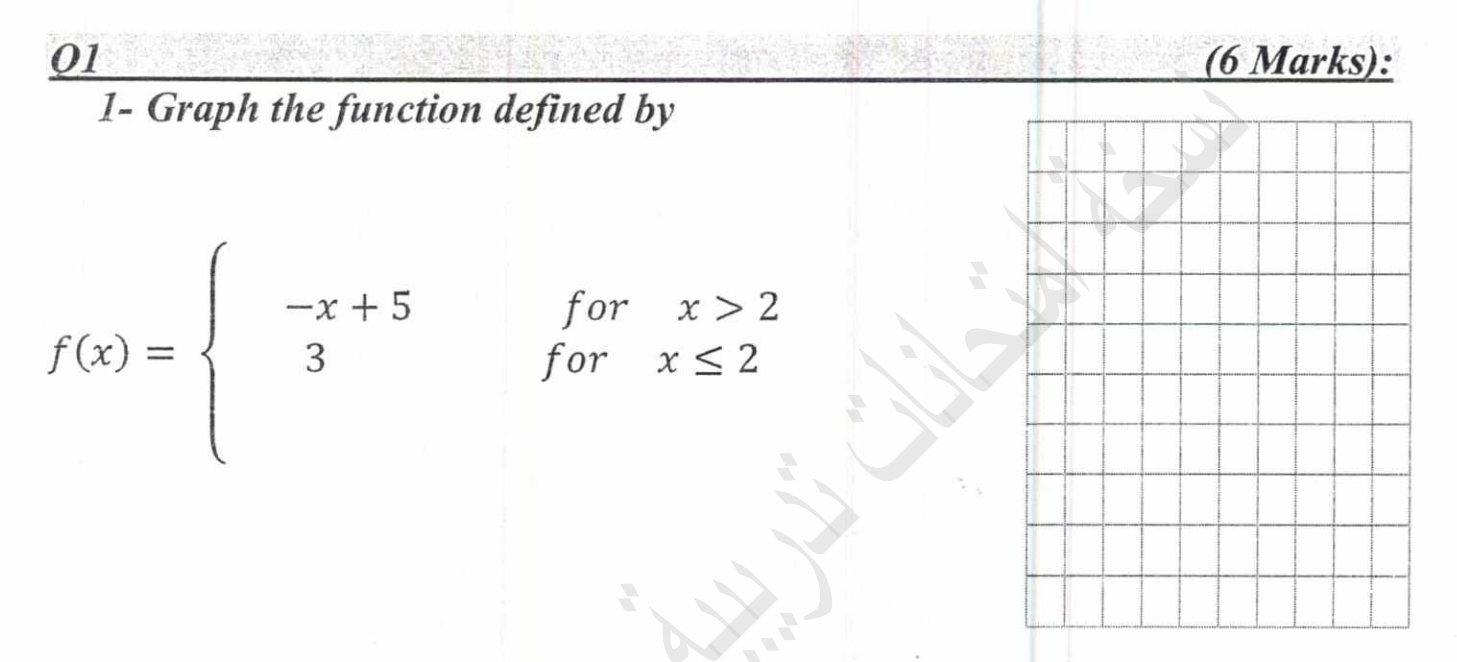

2- Findf'(x) by determining  $\lim_{h\to 0} \frac{f(x+h)-f(x)}{h}$  of the  $f(x) = x^3 - 2x - 2$ function

1- Find the derivative of the following functions: 1-  $f(x) = (3x^3 - 4x + 5)^2$ 

2- 
$$
f(x) = \frac{x^3 + 27}{x + 3}
$$

02

2- Find the derivative of  $g(x)$  using the product Rule and the extended power Rule

$$
g(x) = \frac{x^2}{(1+x)^5}
$$

1- Find the critical point(s) of  $g(x)$ 

03

04

1- 
$$
g(x) = (12 + 9x - 3x^2 - x^3)
$$

2- 
$$
g(x) = (\frac{1}{3}x^3 - 2x^2 + 4x - 1)
$$

Find the extrema (Maximum/Minimum) of  $f(x)$ 

$$
1 - f(x) = \left(-\frac{1}{3}x^3 + 3x^2 - 9x + 2\right)
$$

 $(8 Marks):$ 

Given the matrices:  $A = \begin{bmatrix} 1 & 0 \\ 6 & 2 \end{bmatrix}$  and  $B = \begin{bmatrix} 4 & -1 \\ 0 & 2 \end{bmatrix}$   $C = \begin{bmatrix} 2 & 4 & 1 \\ 3 & 6 & 1 \end{bmatrix}$ ,

Compute the following where possible

a) 
$$
2A^{T} - B
$$
  
\nb)  $(A - C)^{T}$   
\nc)  $2BC$   
\nd)  $0.5C^{T} - 0.25 A$   
\ne) tr (C)  
\nf) tr (A+2B)  
\ng) A<sup>-1</sup>  
\nh) B<sup>-1</sup>  
\ni)  $(AB)^{-1}$ 

 $\overline{05}$ 

 $|Page4$ 

 $(8 Marks):$ 

Given are the matrices:

 $\gamma$ 

06

$$
A = \begin{bmatrix} 3 & -2 & 7 \\ 6 & 5 & 4 \\ 0 & 4 & 9 \end{bmatrix} \quad \text{and} \quad B = \begin{bmatrix} 6 & -2 & 4 \\ 0 & 1 & 3 \\ 7 & 7 & 5 \end{bmatrix}
$$

Find the following:

- 1- The third row of AB
- 2- The second column of AB
- 3- The first column of BA
- 4- The third row of  $A^2$
- 5- B  $I$
- $6 A + I$

 $(4 Marks):$  $O7$ 

Let  $A = \begin{bmatrix} 3 & 1 \\ 2 & 1 \end{bmatrix}$  $p(x) = 2x^2 - x + 1$ and

Find  $P(A)$ 

**Best Wishes** 

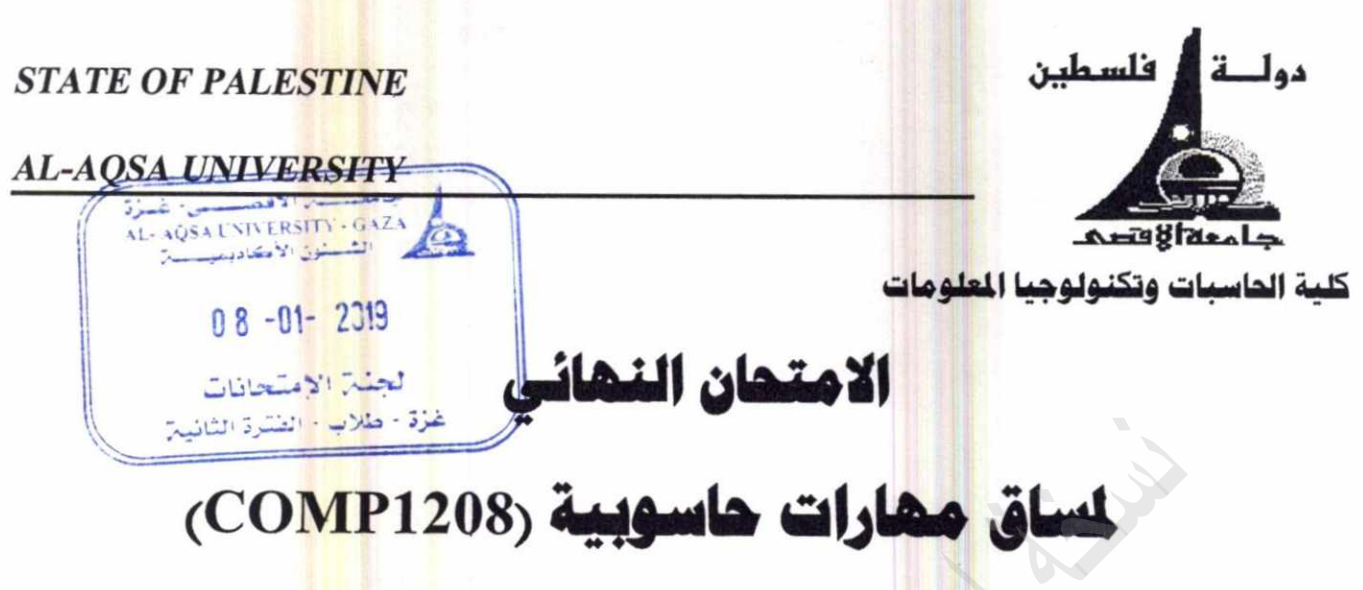

<mark>للف</mark>صل الدراسي الاول للعام الجامعي 2019/2018

موعد الامتحان: الثلاثاء الموافق 2019/01/08

(الفترة الثانية)

X

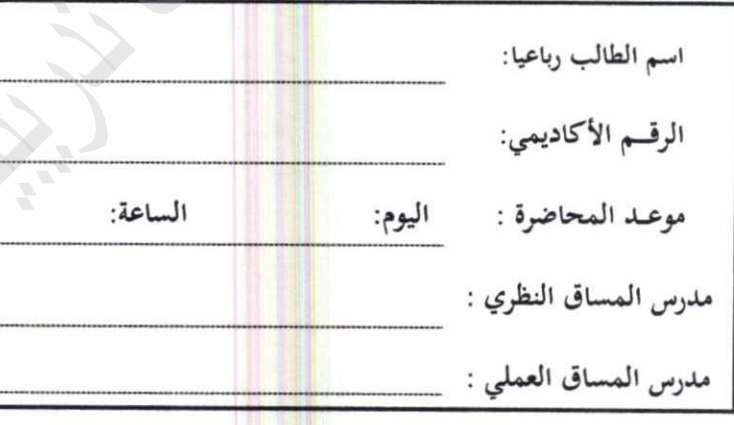

ملاحظات هامة.

\* مدة الامتحان <mark>ساعتان فقط</mark> . \* عدد الصفحات: (8<sub>)</sub> <mark>صفحا</mark>ت، عدد الأسئلة: (6) أسئلة \* يجب الإجابـة على ج<mark>ميع الأس</mark>ئلة .

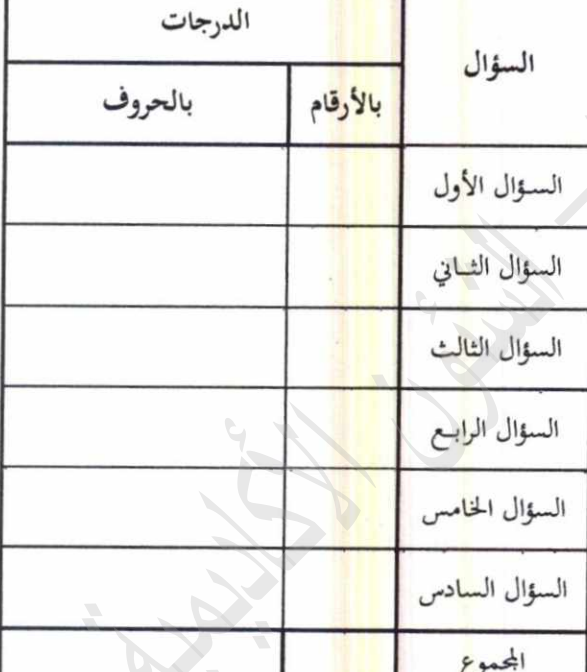

أعداد

محاضرو المساق

| 10                                                   | 9  | 8  | $\overline{7}$                   | 6           | 5                                                                           | 4                                         | 3  | $\overline{2}$ | $\mathbf{1}$                                                                                                    | السؤال       |
|------------------------------------------------------|----|----|----------------------------------|-------------|-----------------------------------------------------------------------------|-------------------------------------------|----|----------------|----------------------------------------------------------------------------------------------------|--------------|
|                                                      |    |    |                                  |             |                                                                             |                                           |    |                |                                                                                                    | الإجابة      |
| 20                                                   | 19 | 18 | 17                               | 16          | 15                                                                          | 14                                        | 13 | 12             | 11                                                                                                    | السؤال       |
|                                                      |    |    |                                  |             |                                                                             |                                           |    |                |                                                                                                    | الإجابة      |
|                                                      |    |    |                                  |             |                                                                             |                                           |    |                | ٍ نوع من انواع <mark>الفيروس</mark> ات تصيب المساحة الخاصة بنظام التشغيل ع <mark>ل</mark> ى القر <mark>ص ال</mark> صلب وينشط في الذاكرة: | $\cdot$ . 1  |
|                                                      |    |    | فيروسات تصبب فطاع الإقلاع        |             | . $\mathbf c$                                                               |                                           |    |                | فيروسات تصيب الملفات                                                                                                    | $\cdot$ a    |
|                                                      |    |    | d. فيروسات الماكرو               |             |                                                                             |                                           |    |                | فيروسات متعددة الأجزاء                                                                                                    | .b           |
|                                                      |    |    |                                  |             |                                                                             |                                           |    |                | يرسل هذا البر <mark>نامج بي</mark> انات خاصة بالمستخدم للمهاجم دون علم المستخدم.                                                         |              |
|                                                      |    |    |                                  |             |                                                                             |                                           |    |                |                                                                                                    | $\mathbf{a}$ |
| C. معطل الخدمات Denial of Service<br>d. الوسيط Proxy |    |    |                                  |             | مرسل البيانات Data Sender<br>الوصول <mark>عن بعد Remote Access</mark><br>.b |                                           |    |                |                                                                                                    |              |
|                                                      |    |    |                                  |             |                                                                             |                                           |    |                |                                                                                                    |              |
|                                                      |    |    |                                  |             |                                                                             |                                           |    |                | تستخدم لتحويل الإشارات الرقمية التي يستخدمها الحاسوب الى إشارات فيا <mark>سية.</mark>                                                    |              |
|                                                      |    |    | O. المودم Modem                  |             |                                                                             |                                           |    |                | محطات العمل Work Station                                                                                                    | $\mathbf{a}$ |
|                                                      |    |    | d. الخادم الرئي <i>سي M</i> odem |             |                                                                             |                                           |    |                | لطاقة الشبكة Network Card                                                                                                    | .b           |
|                                                      |    |    |                                  |             |                                                                             |                                           |    |                | شبكة يمكنها ا <mark>ن تغطي مجموعة مكاتب موزعة ضمن مدينة واحدة.</mark>                                                                    |              |
|                                                      |    |    |                                  | <b>MAN</b>  | $\cdot$ .c                                                                  |                                           |    |                | LAN                                                                                                    | .a           |
|                                                      |    |    |                                  | <b>PAN</b>  | .d                                                                          |                                           |    |                | <b>WAN</b>                                                                                                    | .b           |
|                                                      |    |    |                                  |             |                                                                             |                                           |    |                | شبكة تمكن ا <mark>لمستخ</mark> دمين الموجودين فيها فقط من الاستفادة من خدمات الشب <mark>كة.</mark>                                       |              |
|                                                      |    |    |                                  | الاكسترانت  | . ${\bf C}$                                                                 |                                           |    |                | الانترانت                                                                                                    | .a           |
|                                                      |    |    |                                  | ليس مما ذكر | .d                                                                          |                                           |    |                | الانترنت                                                                                                    | .b           |
|                                                      |    |    |                                  |             |                                                                             |                                           |    |                | يمثل حرف B يشفرة الأسكي:                                                                                                    |              |
|                                                      |    |    | 01000011                         |             | . $\mathbf c$                                                               |                                           |    |                | 01000010                                                                                                    | .a           |
|                                                      |    |    | 01010101                         |             | .d                                                                          |                                           |    |                | 01000001                                                                                                    | .b           |
|                                                      |    |    |                                  |             |                                                                             | الأساس للنظا <mark>م الثنائ</mark> ى هو : |    |                |                                                                                                    |              |
|                                                      |    |    |                                  | 1           | . ${\bf C}$                                                                 |                                           |    |                | $\bf{0}$                                                                                                    | $\mathbf{a}$ |
|                                                      |    |    |                                  | $c + a$     | .d                                                                          |                                           |    |                | $\overline{2}$                                                                                                    | .b           |
|                                                      |    |    |                                  |             |                                                                             |                                           |    |                | من الأمثلة ع <mark>لى البرا</mark> مج الحرة                                                                                              |              |
|                                                      |    |    |                                  |             |                                                                             |                                           |    |                |                                                                                                    |              |
|                                                      |    |    | <b>Adobe Photoshop</b>           |             | .c                                                                          |                                           |    |                | <b>Microsoft Word</b>                                                                                                    | $\mathbf{a}$ |

السؤال الأول: اهُتر الإجابة الصحيحة مما يأتي: رضع الإجابة الصحيحة في ال<mark>جدول ا</mark>لتالي ) : (10 درجات)

L.

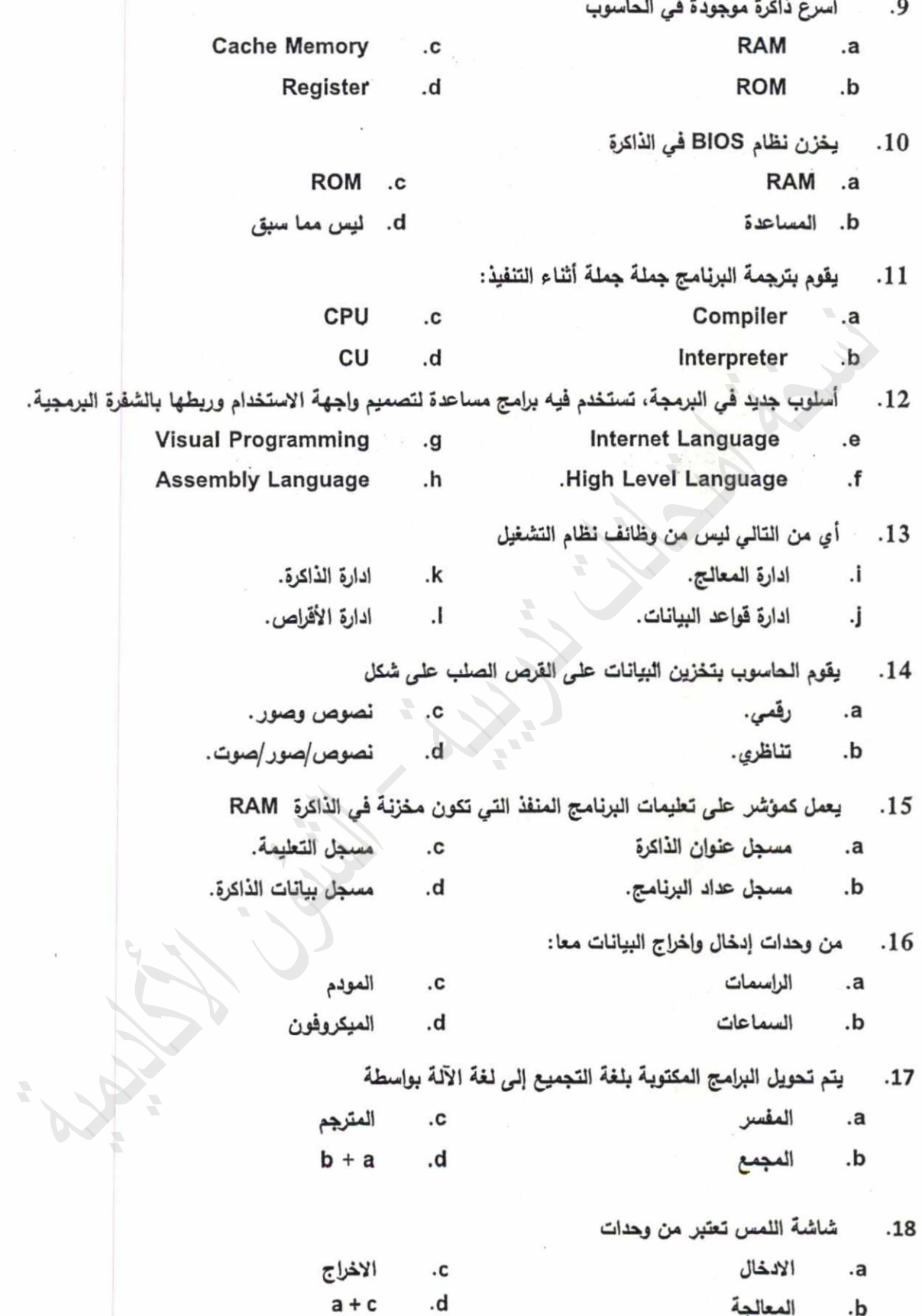

٠

 $3/8$ 

ذاكرة تحتوي على التعليمات اللازمة لبدء التشغيل  $.19$ 

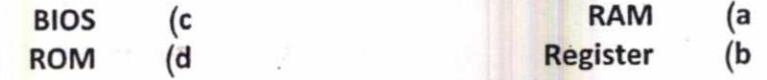

العنصر الالكتر<mark>وني</mark> المستخدم في الجيل الرابع للحواسيب  $.20$ 

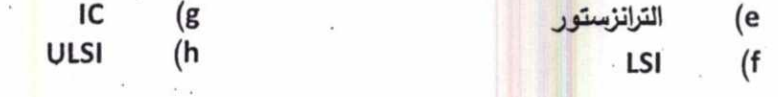

- السؤال الثاني: ر10 درجات، درجتان لكل نقطة، 1. أذكر العوامل القي أدت الى سرعة انتشار الفيروسات؟
	- 2. اذكر اربعة تطبيقات للأنترنت؟
	- 3. اذكر باختصار خطوات حل المسألة باستخدام الحاسوب؟

4. أذكر اقسام وحدة الحساب والمنطق (ALU)؟

5. طبقا لمؤسسة البرمجيات الحرة يجب ان توفِّر البرامج الحريات الأربع التالية <mark>ليطل</mark>ق عليها حرة:

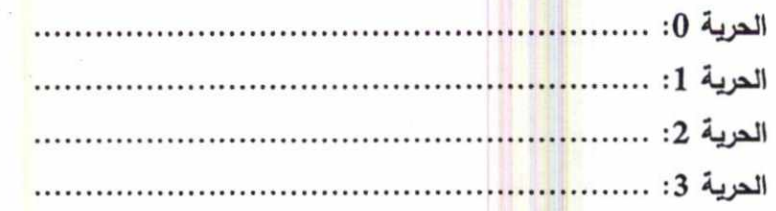

السؤال الثالث:

1- العنوان التالي يمثل موقع جامعة فلسطين التقنية على الانترنت، حدد كل جزء من العنوان ودلالته. (3 درجات)

# https://www.ptuk.edu.ps/

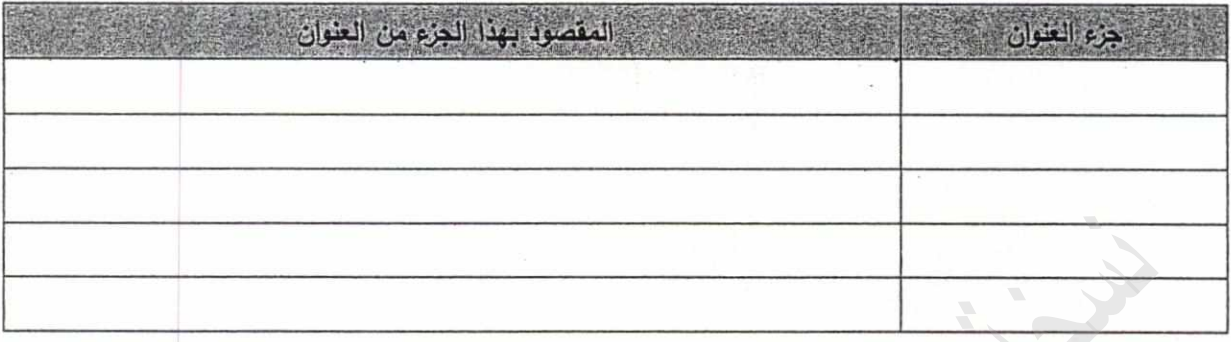

# 2- قارن حسب الجدول التالي :

(3 درجات)

 $(11)$  درجة

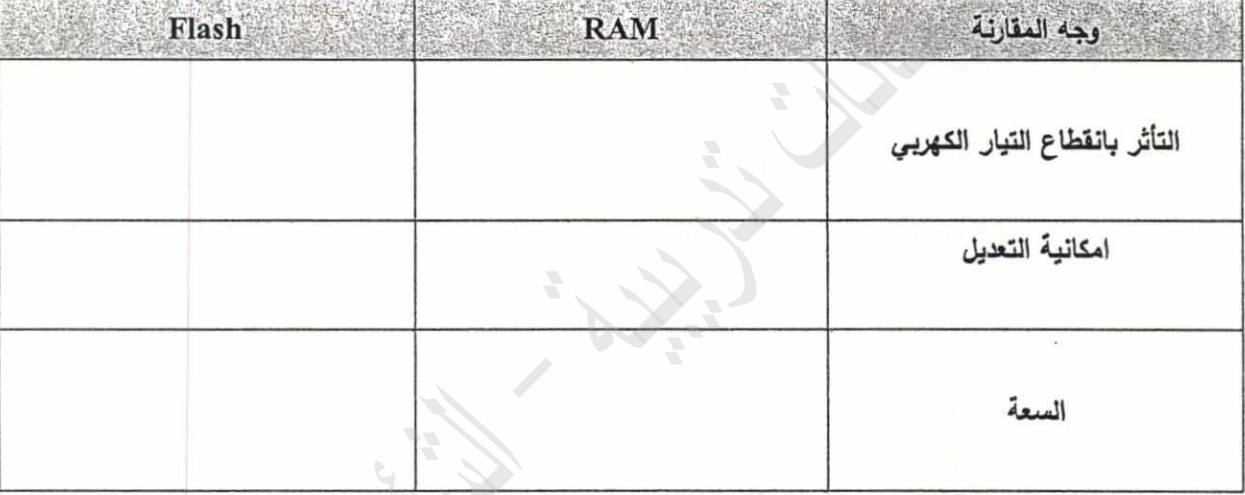

### 3- قارن حسب الجدول التالي :

(5 درجات)

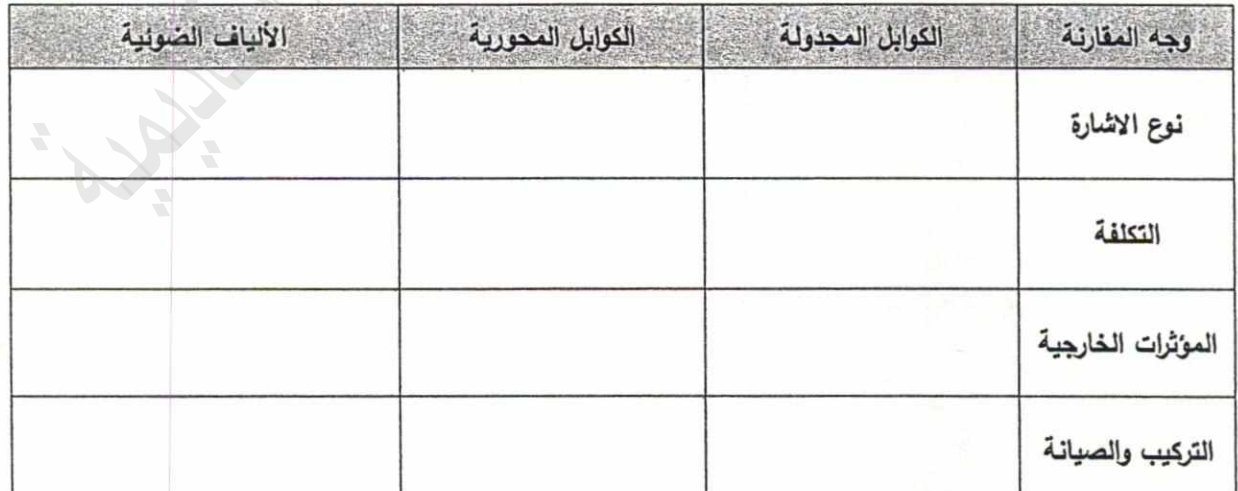

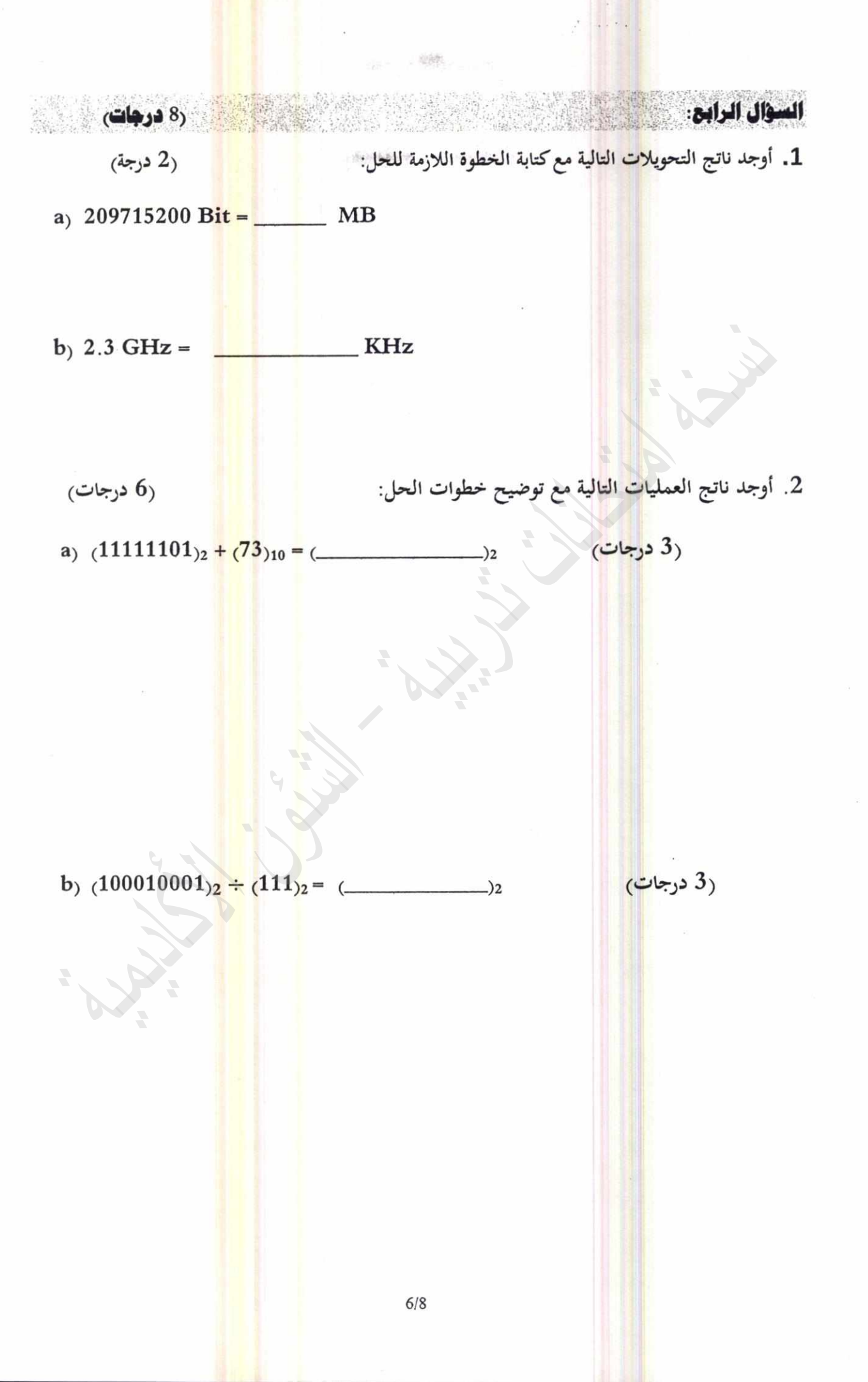

ثال الخاصين:

(6 درجات)

تنوي وزارة الصحة انش<mark>اء شبك</mark>ة بين مستشفى الشفاء في غزة ومستشف<mark>ى</mark> ناص<mark>ر في</mark> خانيونس حسب المخطط التالي:

 $(5)$ درجات

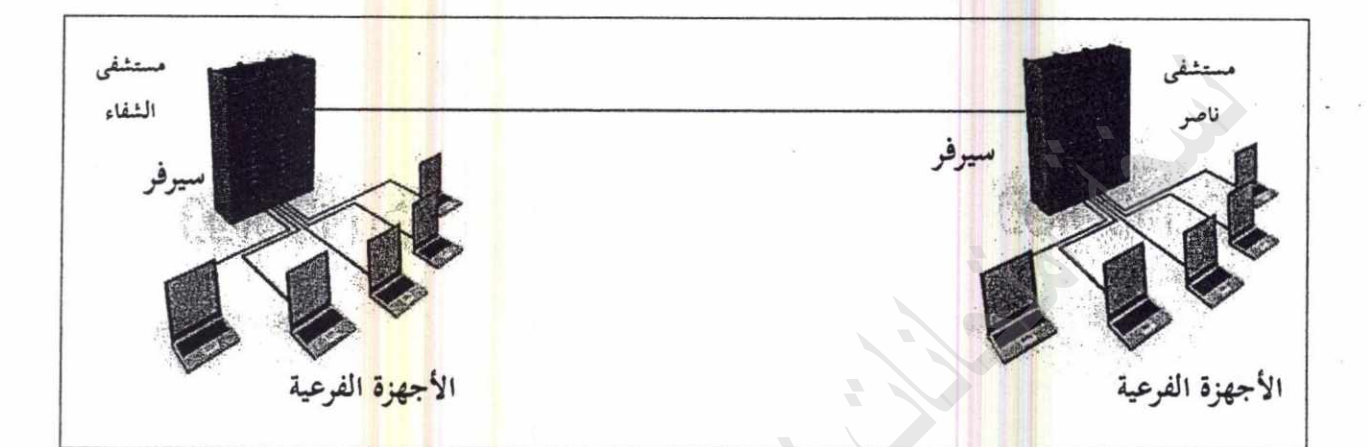

1. ما نوع الشبك<mark>ة التي تر</mark>بط هذه الاجهزة من حيث المساحة الجغرا<mark>ف</mark>ية؟

السؤال السادس:

2. حدد نوع الكو<mark>ابل الم</mark>ستخدمة لربط مستشفى الشفاء بمستشفى <mark>نا</mark>صر.

3. حدد نوع الشبكة في مستشفى ناصر حسب العلاقة بين الاجهزة.

4. بين كيف يمك<mark>ن الاستغ</mark>ناء عن الكابل الذي يربط بين مستشفى الشفاء <mark>ومستش</mark>فى ناصر.

5. حدد هيكلية الشبكة المستخدمة في مستشفى الشفاء.

أنتصت الأسنلة

مع تمنياتنا لكم بالتوفيق